## <span id="page-0-0"></span>**Contents**

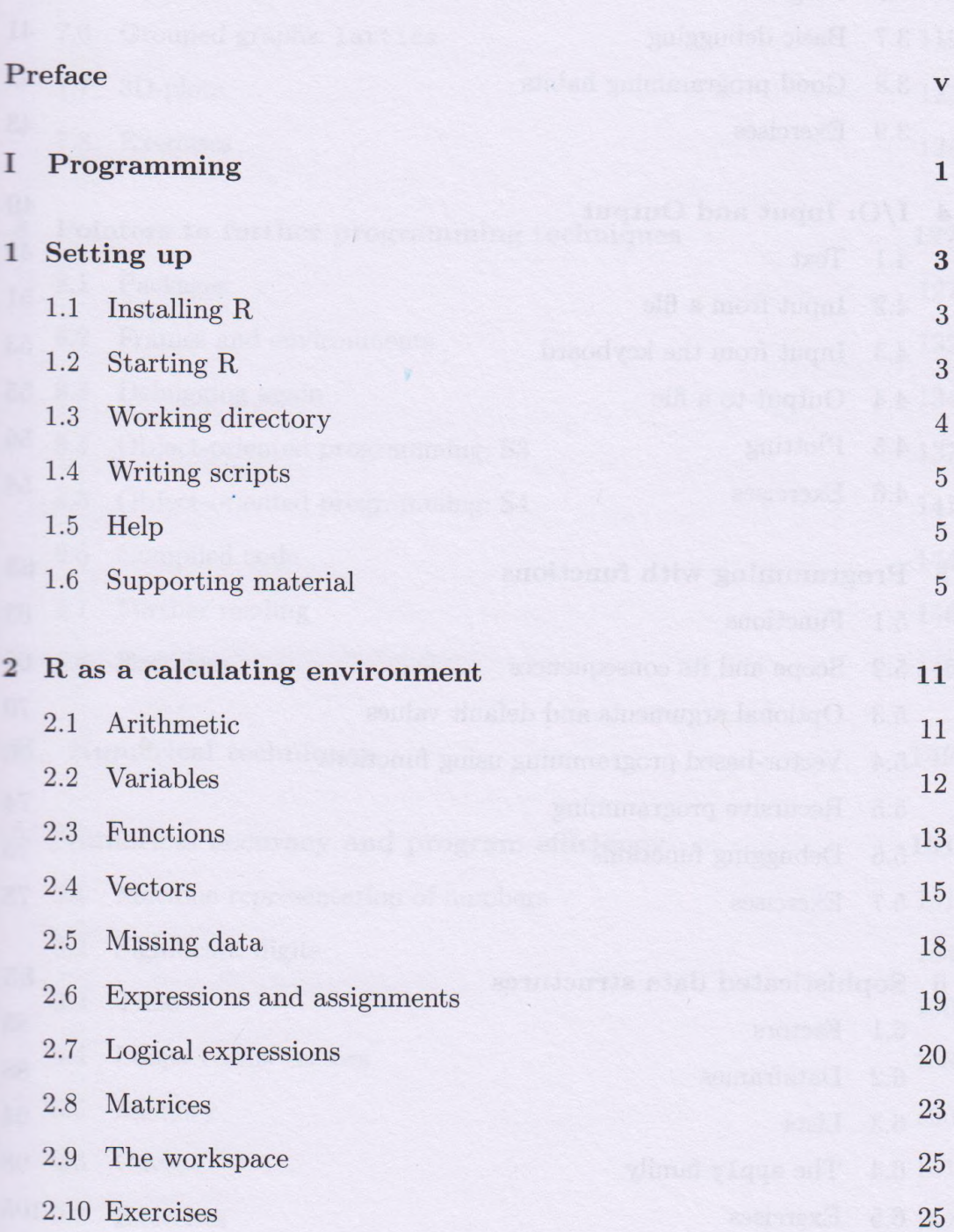

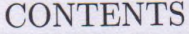

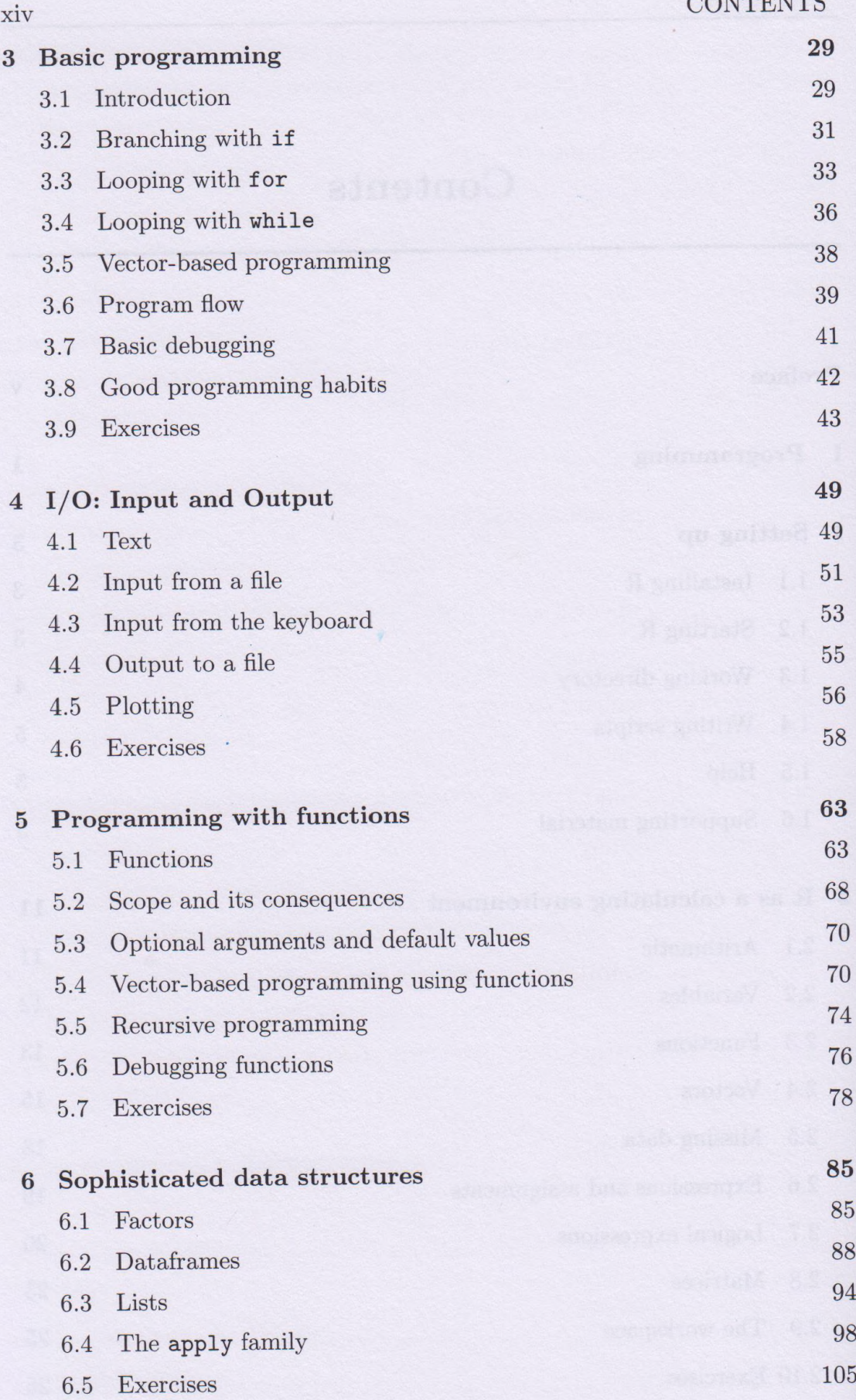

## **[CONTENTS](#page-0-0)**

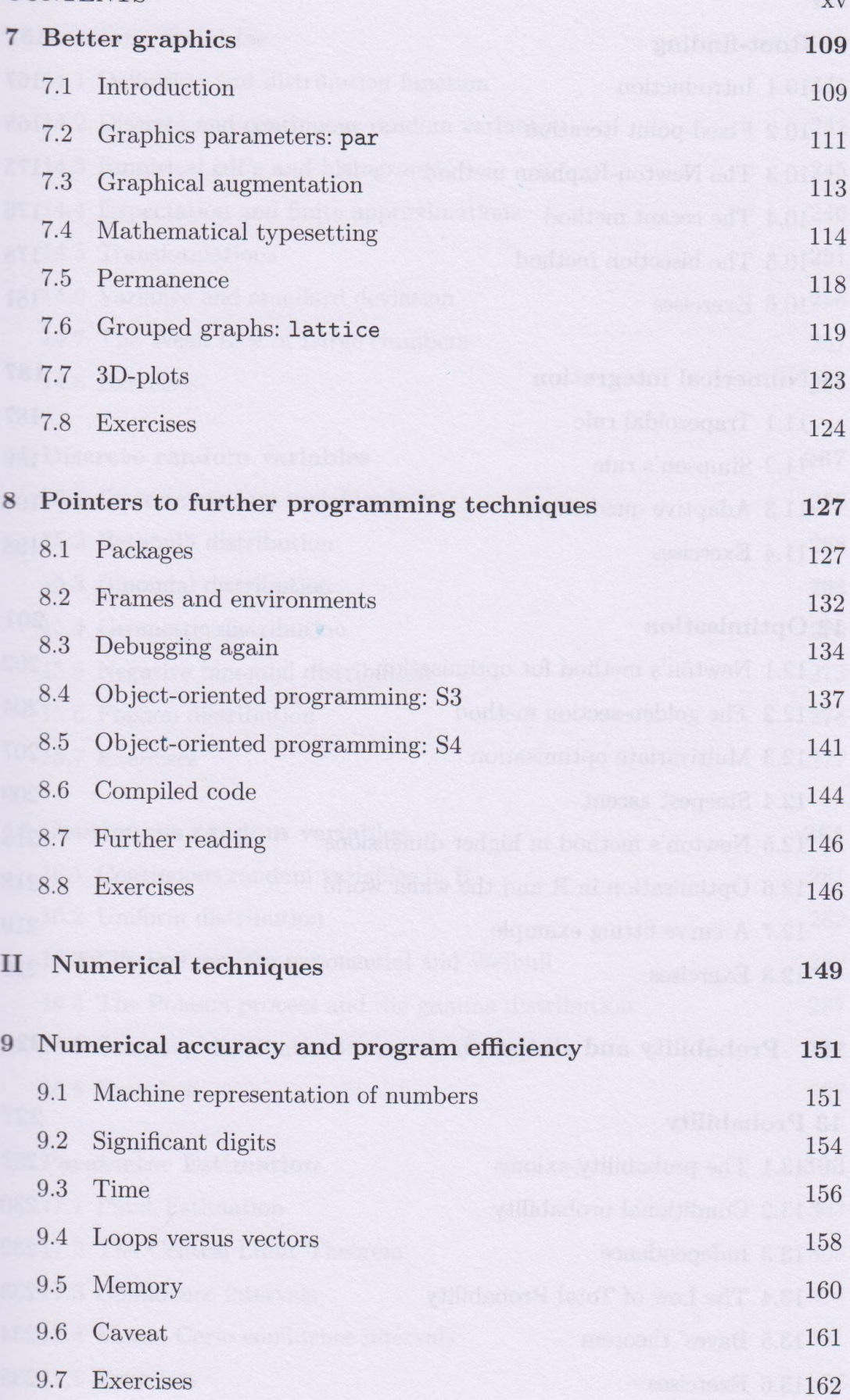